## Índice general

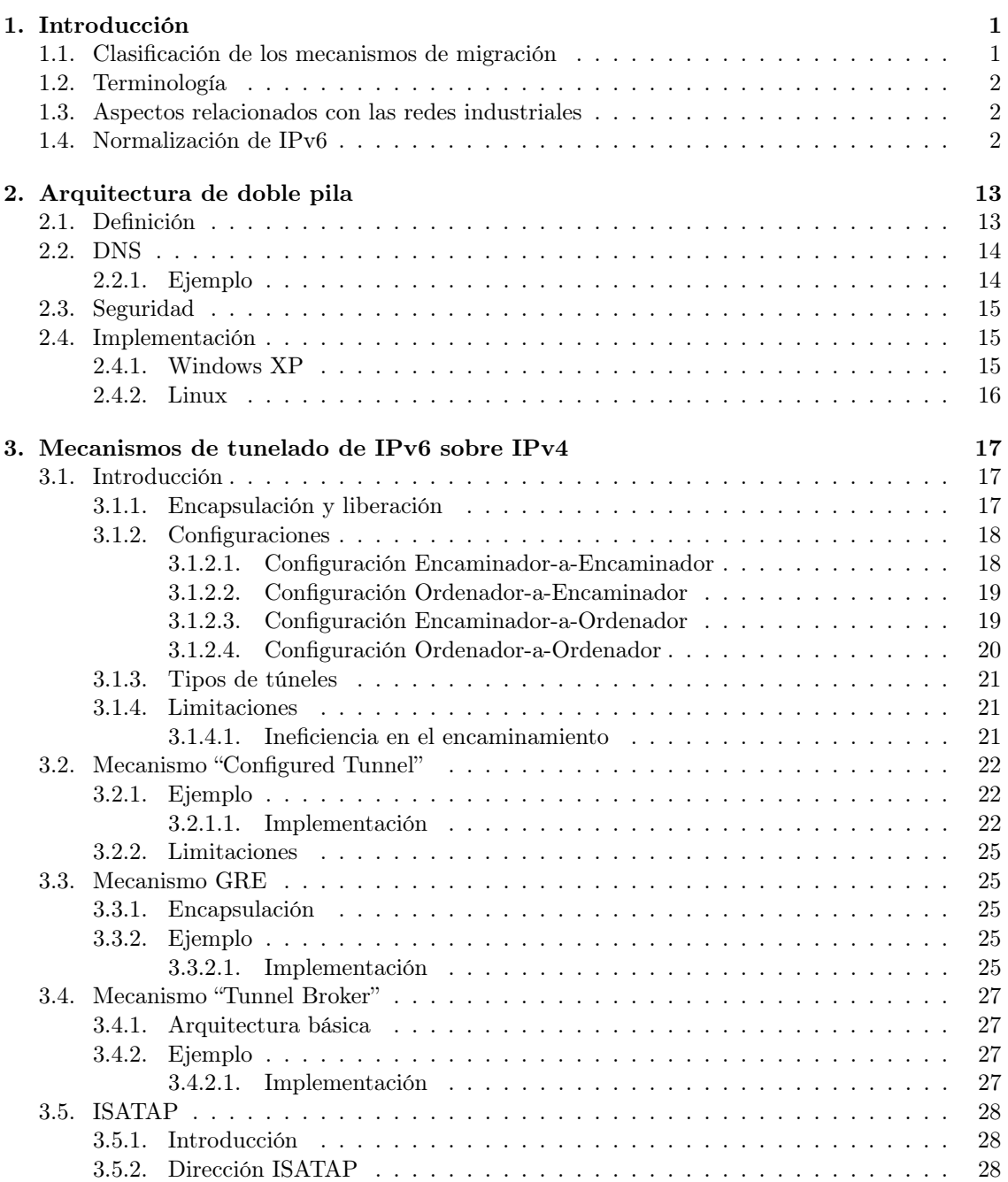

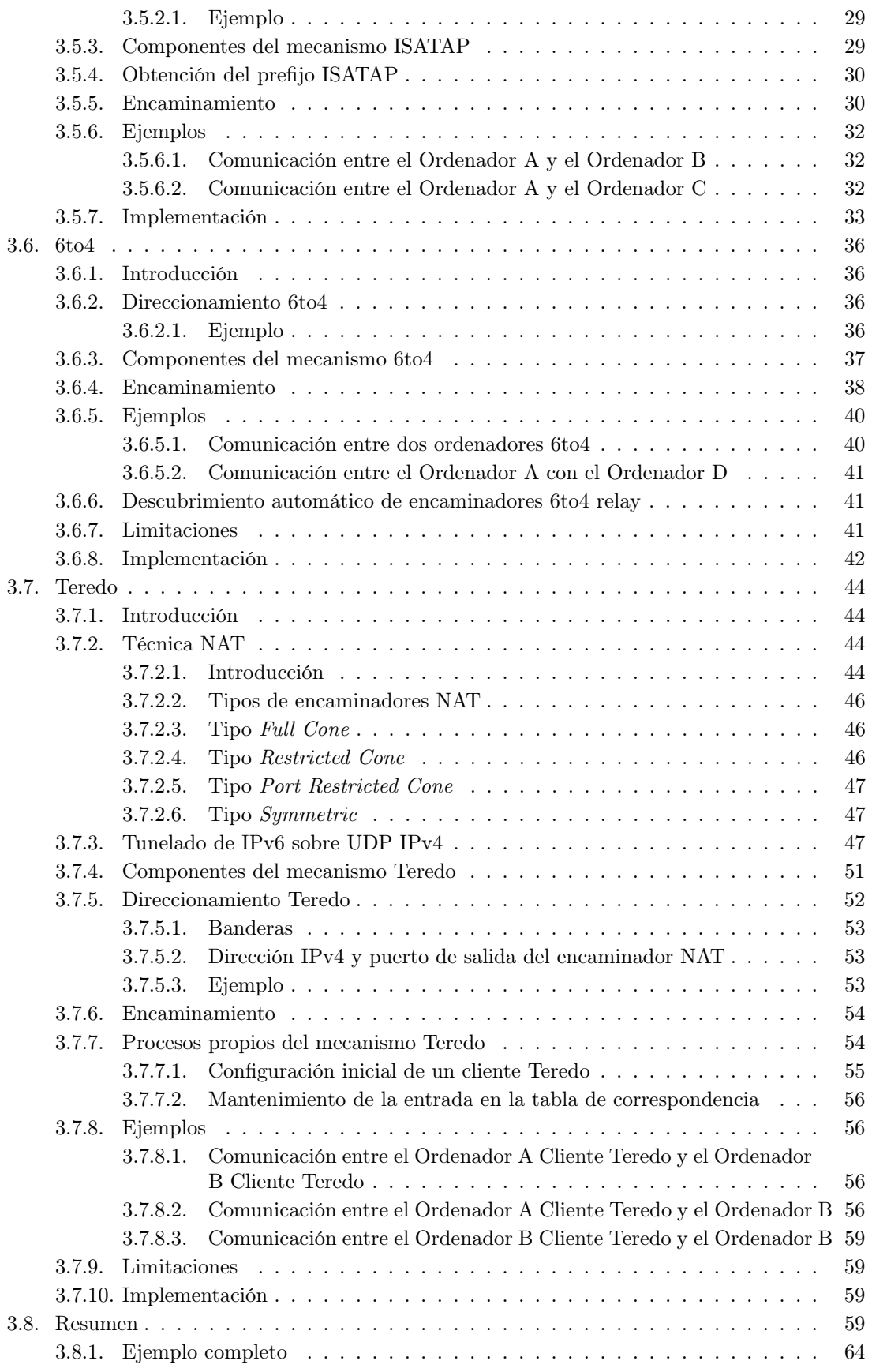

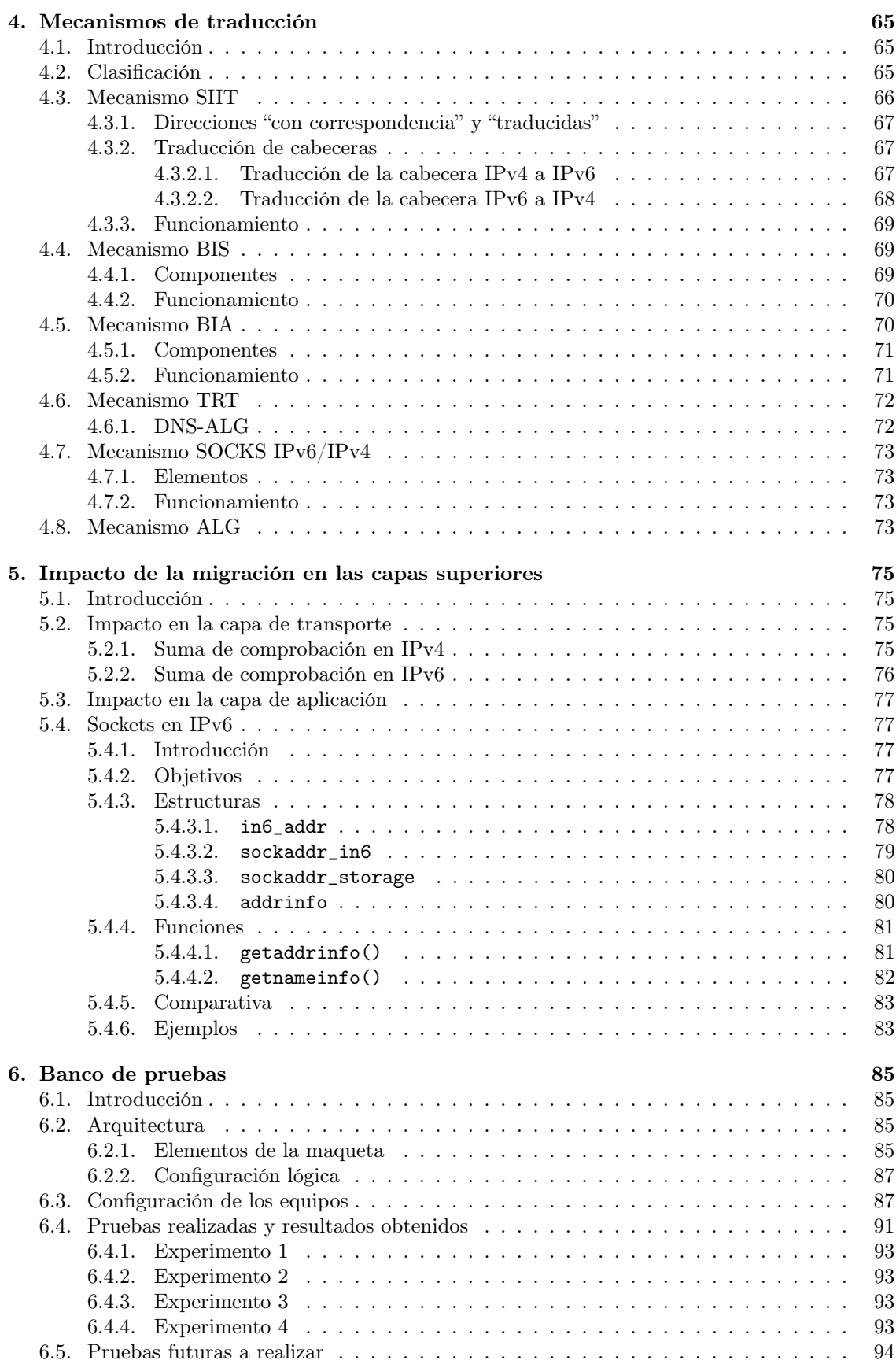

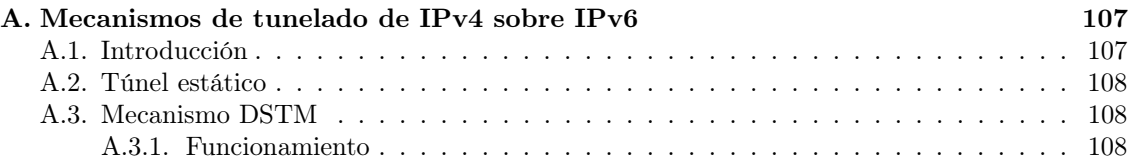

## Índice de figuras

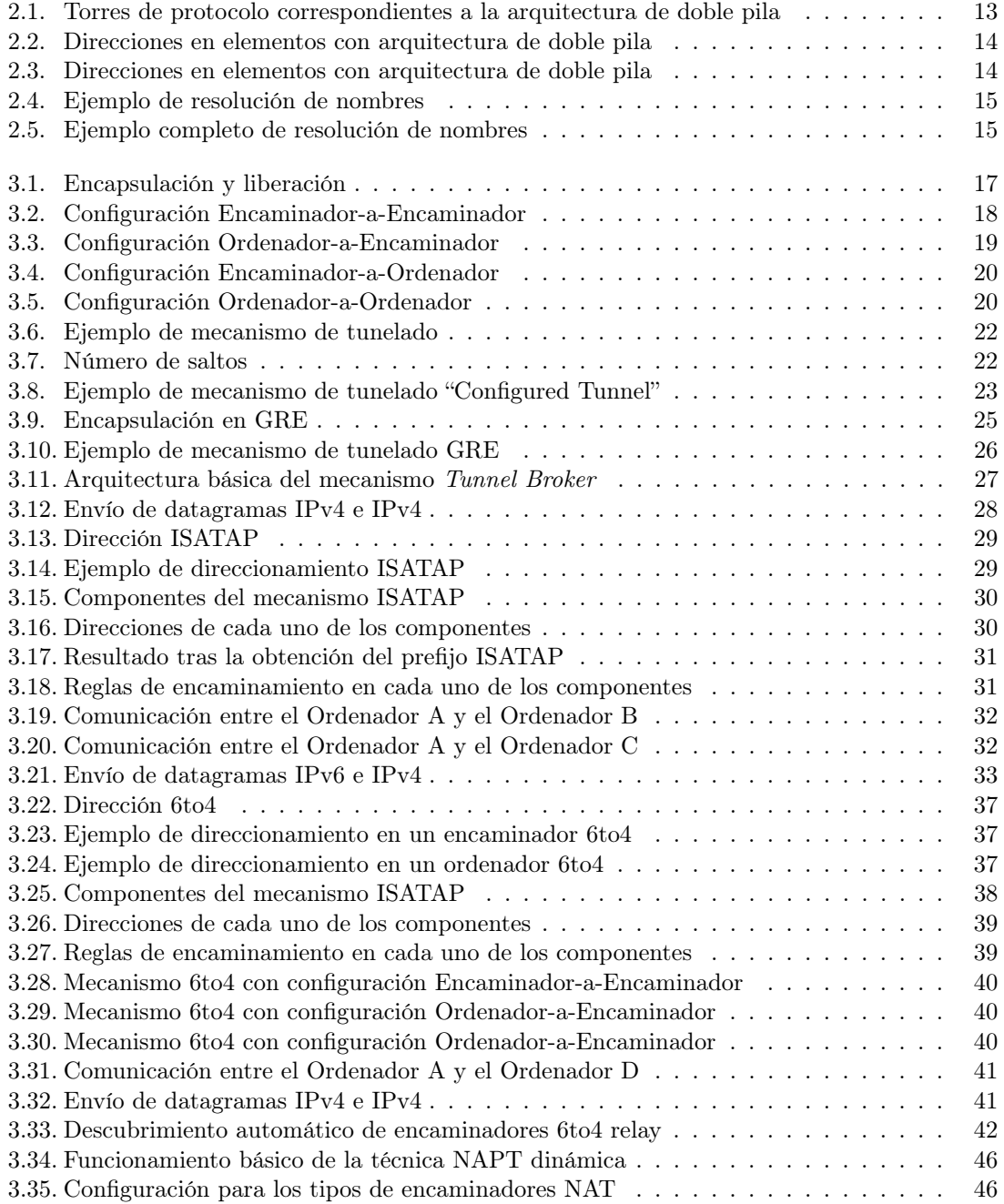

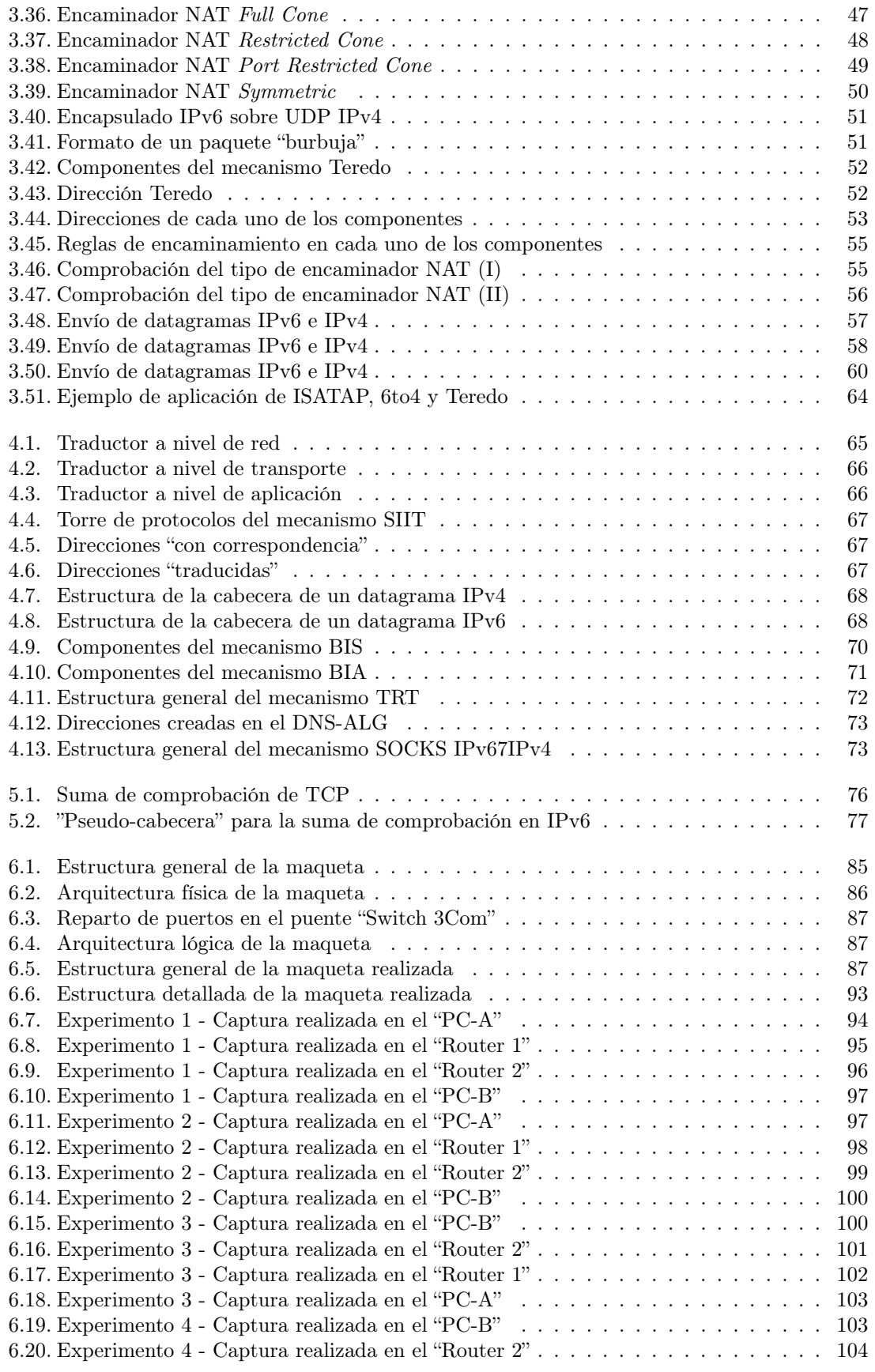

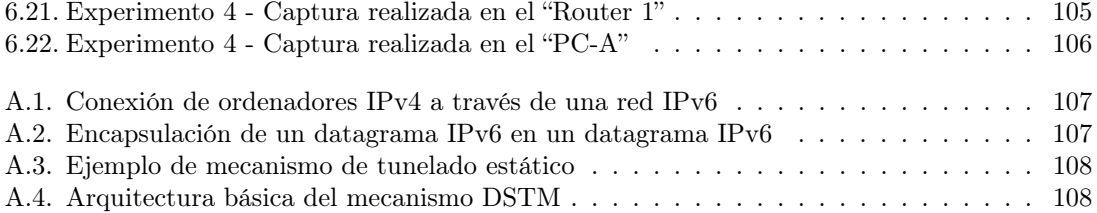

## Índice de implementaciones

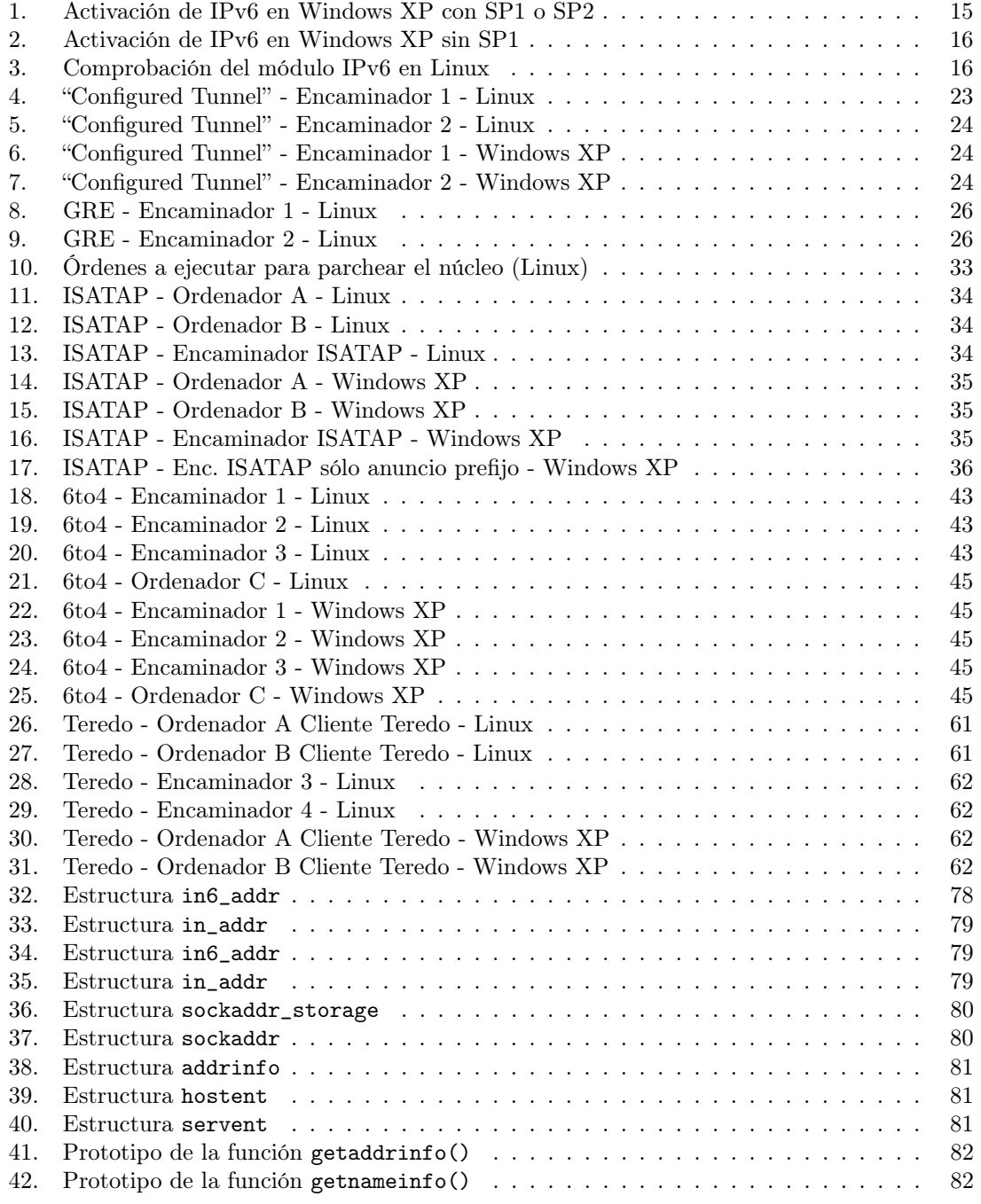

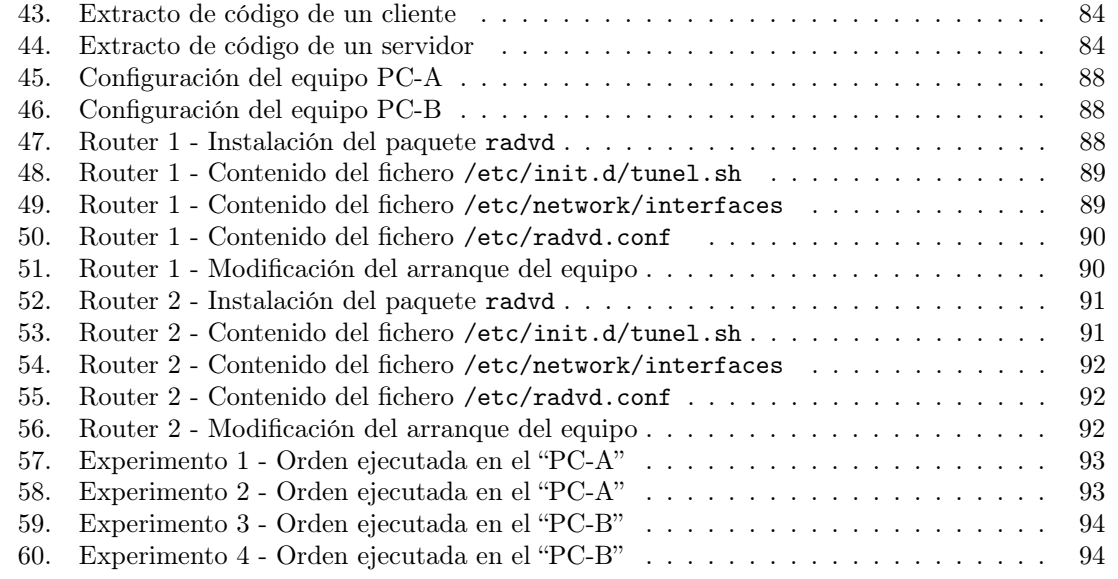